## **Video Title: Assigning Permissions in Windows 2000 TI: 6.2.1**

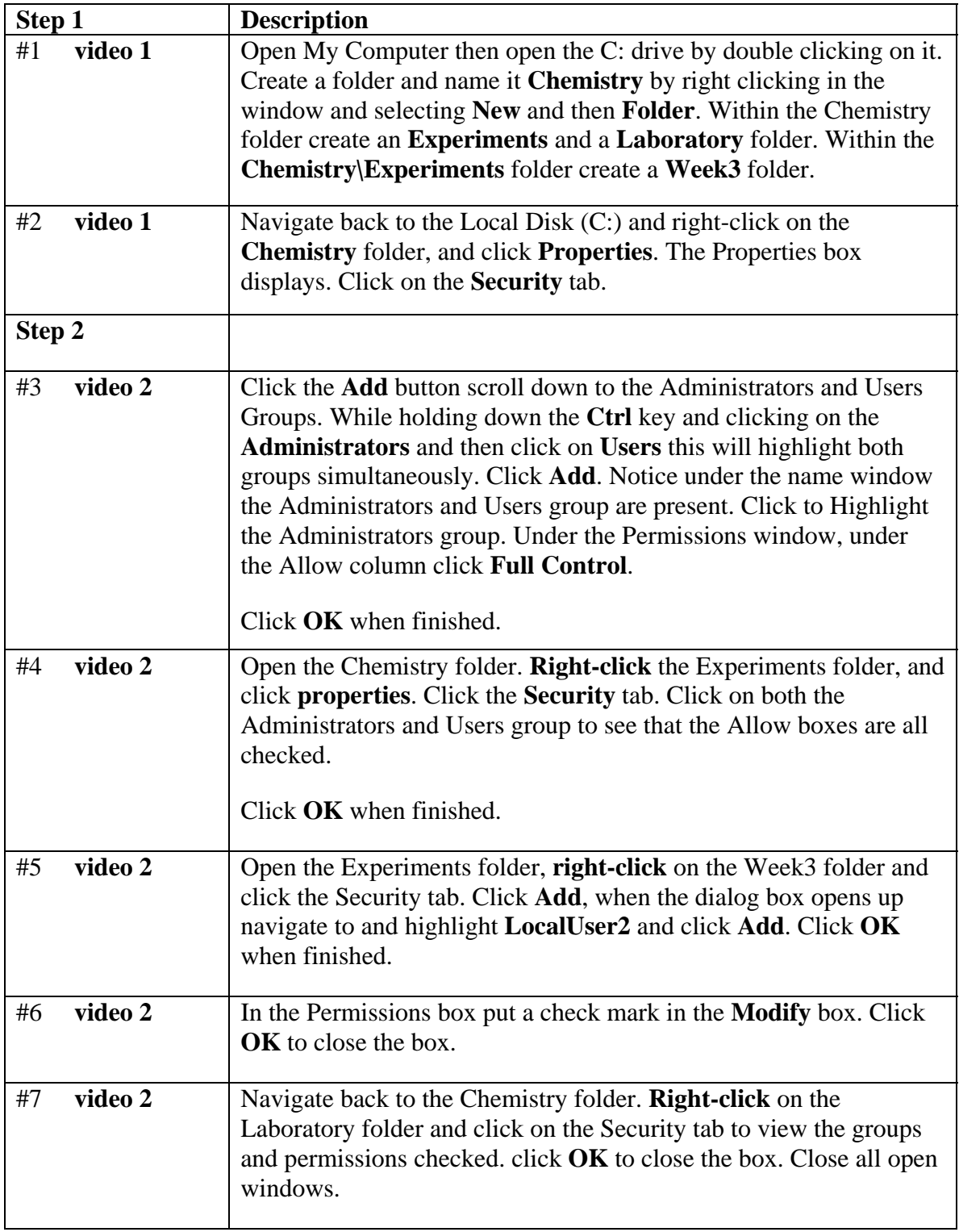

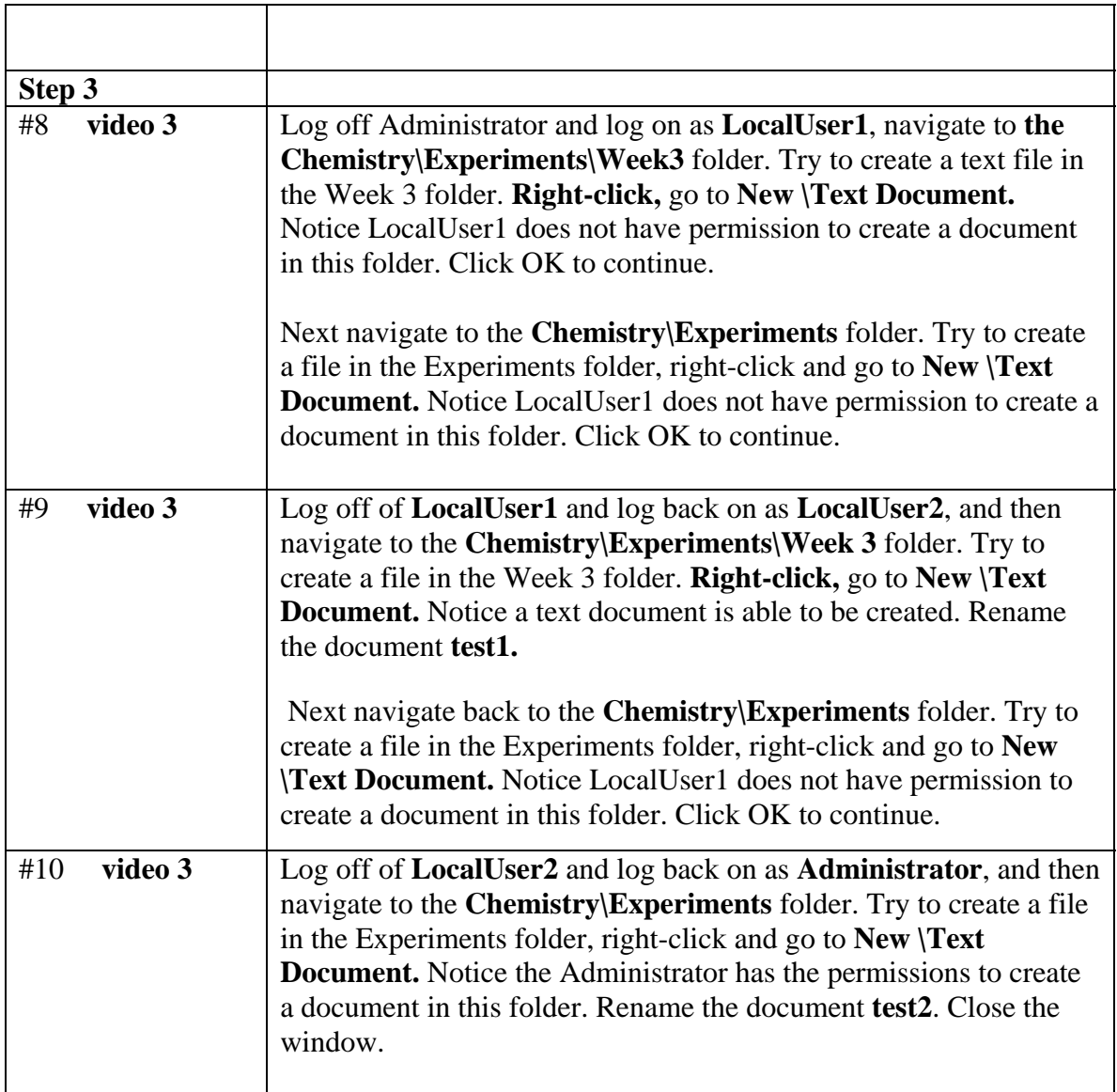